## *Configuration for the DHCP scope. Basically the DHCP scope sits on the controller terminating my tunnel. The destination IP address is 172.16.16.250.*

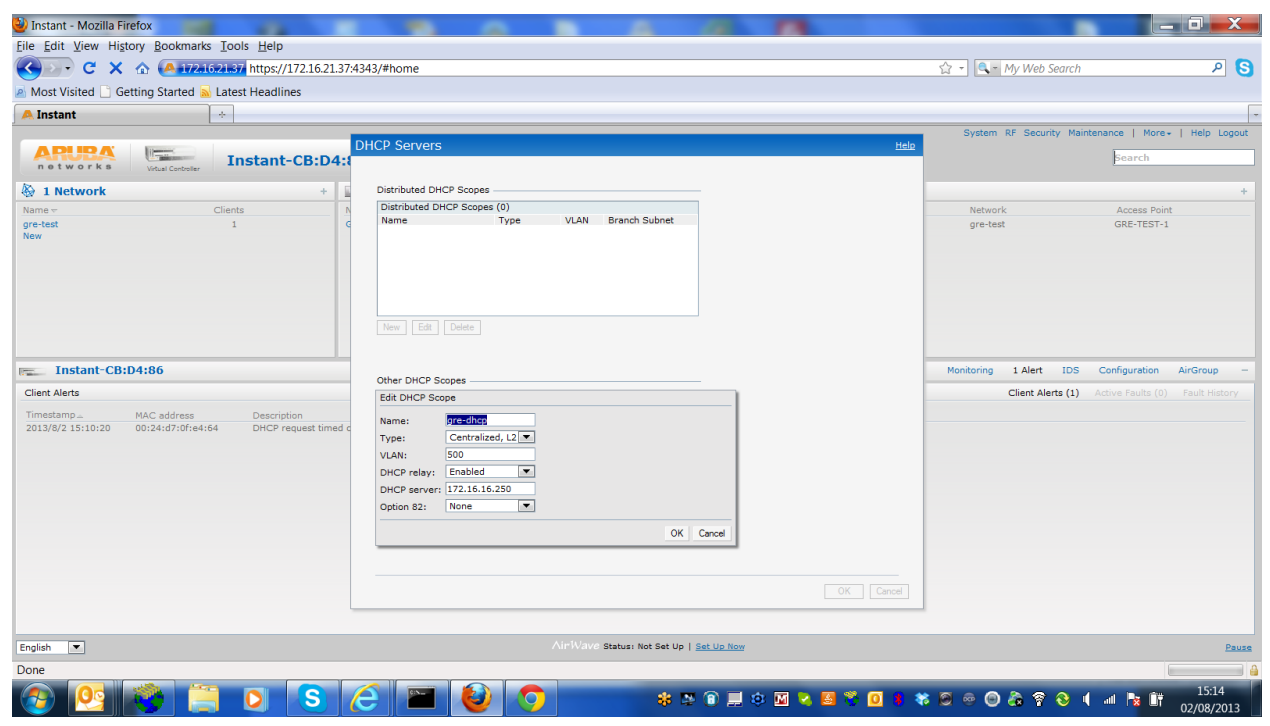